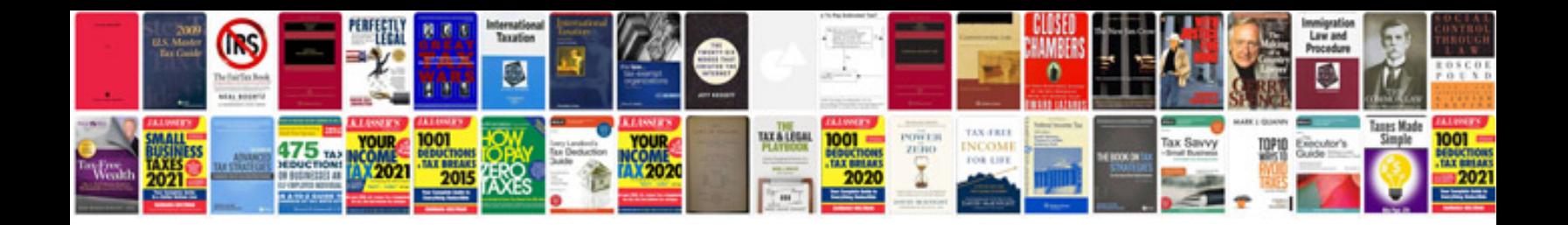

**Form fs 240 document number**

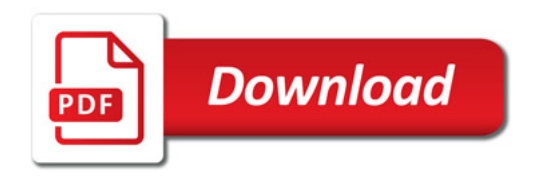

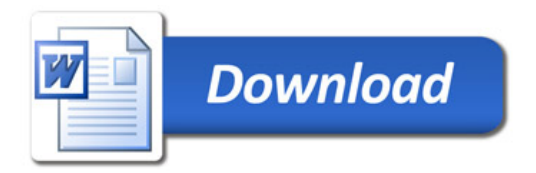